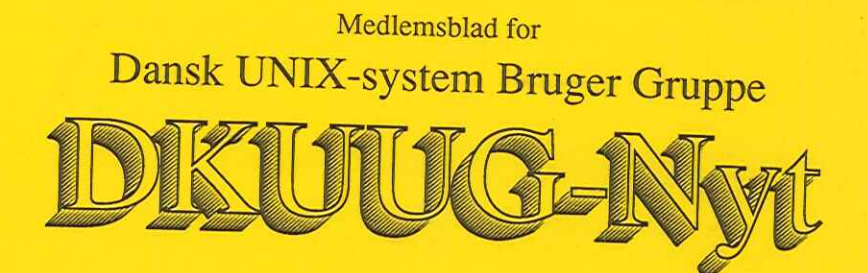

Nummer 56, 1. december 1992

### Indhold

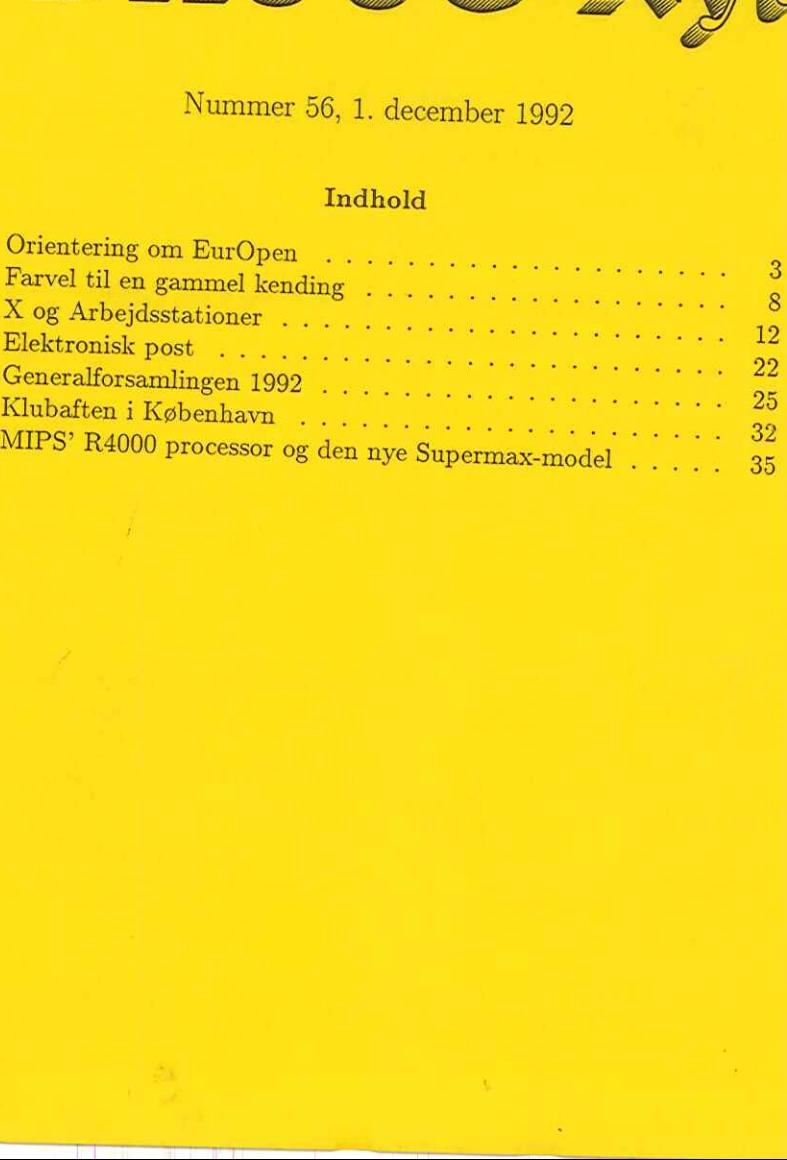

## Redaktionelt

DKUUG-Nyts redaktion består af Søren O. Jensen (ansvarshavende) og Christian Damsgaard Jensen.

Vi er naturligvis altid interesserede i indlæg fra folk. Det behøver ikke være lange artikler, men kan også være annonceringer, opfølgninger af tidligere artikler, eller andet. Hvis I blot har ønsker eller gode ideer til artikler, er I også meget velkomne til at kontakte os. Bidrag til bladet bør indleveres på maskinlæsbar form.

Indlæg, foreslag, ønsker, etc. til nr. 57 kan sendes med elektronisk post til redaktionen på adressen:

### dkuugnyt@dkuug.dk

eller, hvis man foretrækker almindelig sneglepost, til:

Søren O. Jensen Datalogisk Institut Universitetsparken 1—3 2100 København Ø

 Deadline for nr. 57 er d. 15. januar. DKUUG kan kontaktes på følgende måder:

> DKUUG, sekretariatet (Inge og Mogens Buhelt) Kabbelejevej 27B 2700 Brønshøj Telefon: 31 60 66 80 (mandag, tirsdag og torsdag, kl. 13-14) Telefax: 31 60 66 49 Giro: 1 37 86 00 Email: sekØdkuug.dk DKUUGS netpassere (Jørgen Jensen og Kim Chr. Madsen) Telefon: 31 39 73 22 Email: netpasser@dkuug.dk

 $\frac{23}{\text{ug.dk}}$ DKUUGS formand (Keld Simonsen) Telefon: 33 13 00 23 Email: keld@dkuug.dk

## Orientering om EurOpen

Af Keld Simonsen

DKUUGS repræsentant i EurOpens repræsentantskab

Der skete en del vigtige sager på EurOpen Governing Board mødet, søndag d. 22. nov. 1992.

Direktøren Pierre Scheuer indledte med at lave en længere forklaring om at han havde tjent sig selv ind ved besparelser på bladet og for 1993 ved ekstra indtægter på OpenForum konferencen.

Bestyrelsen havde opsagt kontrakten med Owles Hall. Det fremgik at det var Helen Gibbons, der havde fremprovokeret et valg mellem hende og Pierre Scheuer. Problemet var bl.a, som jeg forstår det, at der ikke var klart definerede roller for "business Manager" — Helen Gibbons og "executive director" — Pierre Scheuer, og at de derfor var i naturlig konflikt, Helen sagde at der ikke var særligt meget arbejde til hende. Det ser også ud til at Pierre Scheuer ikke kommunikerer ordentlig ud til de relevante personer, f.eks. GB's Belgien-flytteudvalg, han var vist opmærksom på, at noget skulle forbedres her. Bestyrelsen havde valgt Pierre Scheuer, som de mente havde demonsteret at han kunne tjene sig selv ind ved sit arbejde — og gjort sig bemærket med sine initiativer.

Det blev besluttet at skille EUnet ud af EurOpen.

Budgettet blev kritiseret for at være urealistisk, bl.a. var det urealistisk at få 40.000 ECU fra EUnet. DKUUG annoncerede at vi ikke ville betale noget næste år, og franskmændende fulgte trop. Dermed manglede der yderligere ca. 60.000 ECU.

Det var klart at der var brugt rimelig mange penge af reserverne, og at EurOpen var i likviditetskrise, men at der var mange udestående fordringer, og at man nok ville have ca. 80.000 ECU som formue ved udgangen af 1992.

Der var en runde om hvad nationale foreninger egentlig ønskede af EurOpen, det var egentligt rimeligt positivt.

Bestyrelsen opstillede så 4 mulige løsninger for løsningen af budgetproblemet:

- 1. køre videre med det foreslåede budget
- 2. ændre budgettet, i nedadgående retning, men bibeholdende direktøren.
- 3. Nyt budget på lavere niveau, uden direktør.
- 4. opløse EurOpen

Der var ikke nogen der var interesserede i at arbejde med forslag 1 og 4, men der nedsattes så to grupper til at lave forslag om 2 og 3. Der var flest mennesker til forslag 3, som da også blev vedtaget med rimelig pæn majoritet!

EurOpen bliver således lavet en del om:

Fokus på at EurOpen er en forening af foreninger, og ikke direkte rettet mod de nationale foreningers medlemmer Kontingent betales pr. gruppe, uafhængigt af medlemstal. Vedtagne kontingenter for 1993:

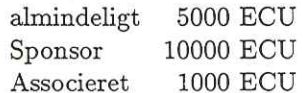

Gruppen mente at man med dette kunne få ca. 120.000 ECU ind i 1993 mod det foreslåede budgets ca. 300.000. KBN mente at DKUUG skulle være sponsor medlem.

### Øvrige beslutninger

- e Ikke noget blad til medlemmerne i basisservice, men separat
- e ingen direktør før der var råd
- e artikler fremsendes til de enkelte landes bladredaktioner
- e et internt blad til foreningerne om erfaringer, succeshistorier
- e fokus på billige paneuropæiske initiativer med høj visibilitet, herunder EurOpen Working Groups

### DKUUG-Nyt nr. 56 5

- e standardisering
- e god opfølgning omkring EUnet, som EurOpen vil være brugergruppe for
- e sekretariatet flyttes ikke lige med det samme

Yderligere services, som betales særskilt:

- e softwaredistribution
- e konferencer
- e nyhedsblad til medlemmerne

På den baggrund trak den siddende bestyrelse sig tilbage, idet der ikke blev fremsat noget forslag om mistillidsvotum, som der ellers var truet med, fra hollændernes og briternes side. Der blev så valgt ny bestyrelse:

- e Georges Schildt, Sveitz (formand)
- e Mick Farmer, UK
- e Kim Biel-Nielsen, ?
- e Marten van Gelderen, Holland

De annoncerede at de ville arbejde på budget m.m. meget hurtigt. Professionaliseringen af EurOpen vil blive sat i bero, og man ville arbejde mere med frivillige arbejdskræfter, f.eks. via "subcommittees" udvalg. Bestyrelsen skulle også være mere udsprunget af Governing Board. Nogen hævdede at dette var i strid med EurOpens by-laws, jeg er ikke sikker på at det er tilfældet. Den østrigske formand anoncerede at Østrig nok ville være associeret medlem på baggrund af begivenhederne.

Der er altså ikke noget budget for 1993 vedtaget.

Den afgående bestyrelse fik en del ros for deres arbejde, og lovede at samarbejde med den nye bestyrelse.

Der var stemning for at fortsætte konferencerne, Sevilla og Open-Forum 93, og det er muligt at direktøren kan betales af OpenForum 93s overskud.

Jeg lovede at undersøge om DKUUG på ovenstående baggrund kan betale til EurOpen i 1993.

### Kommentarer

Jeg synes vi endelig fik hul på hvad vi har arbejdet på i mange år, et billigere EurOpen. Det nye EurOpen går under kodeordet EuroCheap eller EurOpen Light. DKUUGs anoncering af at vi ville suspendere medlemsskabet var kraftigt medvirkende til beslutningerne. Vi spillede en stor rolle ved defineringen af hvad det nye EurOpen skal indeholde, og vi fik igen KBN i bestyrelsen.

Jeg mener at vi med ovenstående har fået så meget igennem som vi kunne ønske os, og at vi derfor skal overveje at ophæve vores suspension af medlemsskabet i 1993. Vi bør nok se et budget 1993 først. Generalforsamlingen bemyndigede bestyrelsen til at betale for de services som vi fandt nødvendige, betaling af reduceret kontingent kunne falde ind under denne bestemmelse. På den anden side besluttede generalforsamlingen suspension af medlemsskab indtil juli 1993, og at betale nyt fuldt kontingent kunne ses som en omgåelse af denne generalforsamlingsbeslutning; men DKUUG har faktisk fået vores krav igennem, og så er det vel naturligt at sige OK når det er implementeret af EurOpen.

Vi vil i bestyrelsen i det mindste overveje at betale associeret medlemsskab af EurOpen 1993.

### $DKUUG-Nyt$  nr. 56  $\overline{1}$

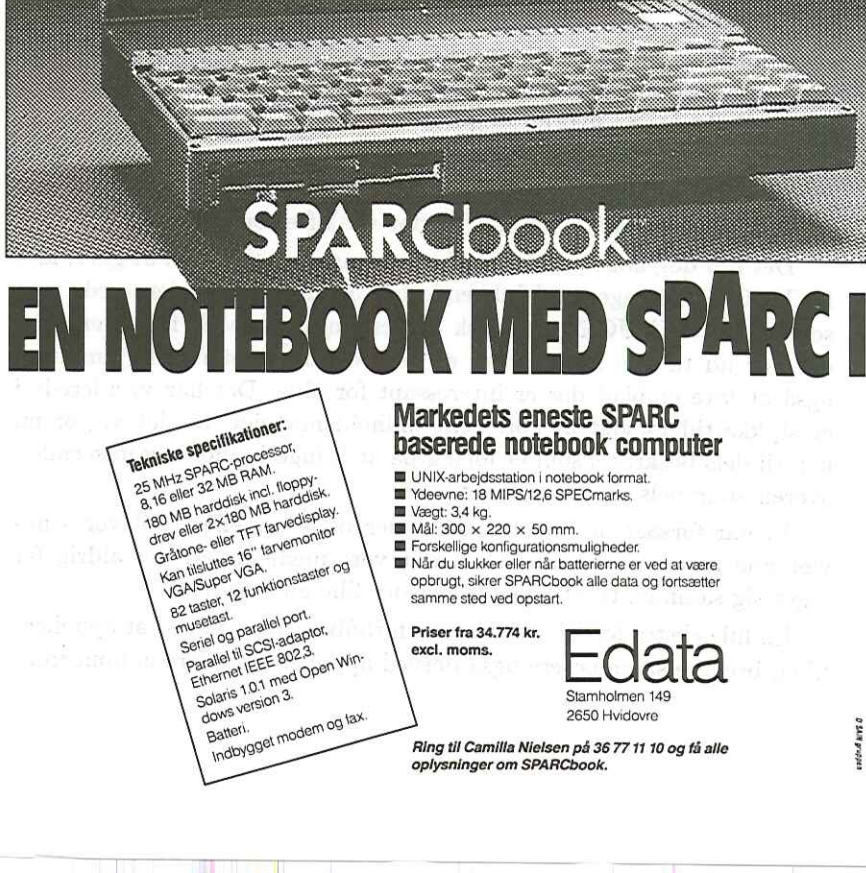

æ i iliku

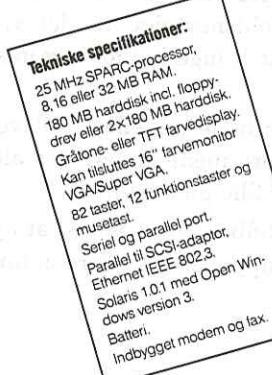

# Markedets eneste SPARC baserede notebook computer

- 
- 
- 
- 
- 
- **UNIX-arbejdsstation i notebook format.**<br>■ Ydeevne: 18 MIPS/12,6 SPECmarks,<br>■ Yaget: 3,4 kg,<br>■ Mål: 300 × 220 × 50 mm.<br>■ Forskellige konfigurationsmuligheder.<br>■ Når du slukker eller når batterierne er ved at være pobrug samme sted ved opstart.

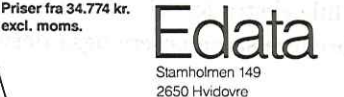

una kr

**UNITED** 

mu

Ring til Camilla Nielsen på 36 77 11 10 og få alle oplysninger om SPARCbook.

## Farvel til en gammel kending

### Af Søren O. Jensen DKUUG-Nyt

Du sidder med det sidste nummer af DKUUG-Nyt i dets nuværende velkendte gule A5-layout, fra og med nr. 57 skifter vi til et nyt layout, som de der deltog i DKUUGs generalforsamling allerede er blevet præsenteret for.

### Hvorfor udskifte noget der virker?

DKUUG-Nyts nuværende layout har efterhånden tjent os trofast i en del år, det er nemt at genkende, det er faktisk temmelig nuttet, det er temmelig nemt at arbejde med for redaktørerne og det signalerer en eller anden form for no-nonsense stil (jeg snakker her kun om udseendet, ikke indholdet). Så hvorfor dog i alverden udskifte det?

Nu er EDB-branchen jo ikke just kendt for sin statiske natur, gode gamle maskiner og programmer udskiftes rask væk til fordel for sidste nye skrig — men det er nu ikke derfor vi skifter layout.

Det har dog noget med branchens mangel på stilstand at gøre, idet DKUUG ikke længere udelukkende består af teknisk orienterede personer. Da DKUUG-Nyt faktisk er den eneste service fra foreningen der når ud til alle medlemmer er det vel en meget rimelig ambition også at lave et blad der er interessant for alle. Det har vi allerede i et stykke tid forsøgt at gøre rent indholdsmæssigt, så det vi gør nu kan til dels beskrives som et forsøg på at bringe indhold og udseende i overensstemmelse med hinanden.

Vi har forsøgt at lave et layout der både appellerer til vores nuværende læsere og til alle de blandt vore medlemmer, der aldrig får taget sig sammen til at kigge i "det der lille gule hæfte".

En lille ekstra fordel ved dette er forhåbentlig at vi ved at appellere til en bredere skare læsere også derved appellerer til flere annoncører.

### DKUUG-Nyt nr. 56 9

### Det nye layout

Vi har brugt megen energi på at lave et layout der både ser seriøst og spændende ud. Derudover har vi bestræbt os på at bevare noget af den genkendeligheds-effekt som det nuværende layout har og endelig har vi søgt at hold

Vi har prøvet at blande det traditionelle og det mere ukonven- tionelle ved at vælge et 3-spaltet tekstformat (ligesom alle andre) på en side der er 210%210mm (dvs. et A4-arks bredde på begge leder). Dette usædvanlige format sikrer os forhåbentligt mod at forsvinde i mængden.

Vi planlægger også at bruge illustrationer (både tegninger og fo- tografier) i langt større udstrækning end hidtil — det større format gør faktisk dette nødvendigt (der skal ikke alt for mange rene tekstsider efter hinanden før det begynder at virke uoverkommeligt at komme igennem en artikel), til gengæld er det nye format så også mere velegnet til illustrationer.

Det jeg selv kommer til at savne mest fra det nuværende layout er den gule farve — vi har forsøgt at finde en smart måde at bevare den på, men uden det store held (den er simpelthen for upraktisk at om vi evt. med tiden skal indføre nogle "gule sider" til meget teknisk orienteret stof, men det er indtil videre kun overvejelser.

I forbindelse med det nye layout skifter vi også teknik, vi har dels købt dels fået doneret en del udstyr og programmel. Så vi går nu over til Danmark og Polyteknisk Data) og en 486'er med SCO Open Desktop (ODT er doneret af SCO Danmark) vha. DTP-systemet Framemaker (den ene af de to licenser, vel og mærke den dyreste, er doneret af UniMac A/S).

Vi har indtil videre lavet en prototype af det nye layout som vi selv er meget tilfredse med, og skal nu bruge tiden fra dette blad går <sup>i</sup> trykken og frem til februar på at indarbejde de nye arbejdsrutiner og ordne alle de detaljer der stadig mangler, samt selvfølgelig forsøge at

løse alle de problemer vi endnu ikke er stødt på, men som helt sikkert dukker op undervejs.

Og så glæder vi os i øvrigt til at høre kritikken fra vore læsere vi håber selvfølgelig den bliver overstrømmende positiv, men er også interesseret i evt. negativ kritik. alle de problemer vi endnu ikker<br>
ker op undervejs.<br>
Og så glæder vi os i øvrigt til a<br>
iåber selvfølgelig den bliver overesseret i evt. negativ kritik.<br>
Nye DKUUG-medle alle de problemer vi endnu ikker<br>
ker op undervejs.<br>
Og så glæder vi os i øvrigt til a<br>
iåber selvfølgelig den bliver over<br>
resseret i evt. negativ kritik.<br>
Nye DKUUG-medler<br>
Nr. | Kategori | Navn

## Nye DKUUG-medlemmer pr. 1992—1—28

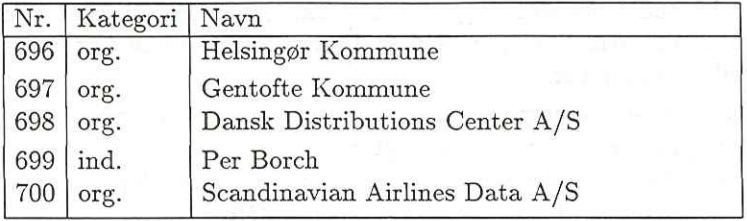

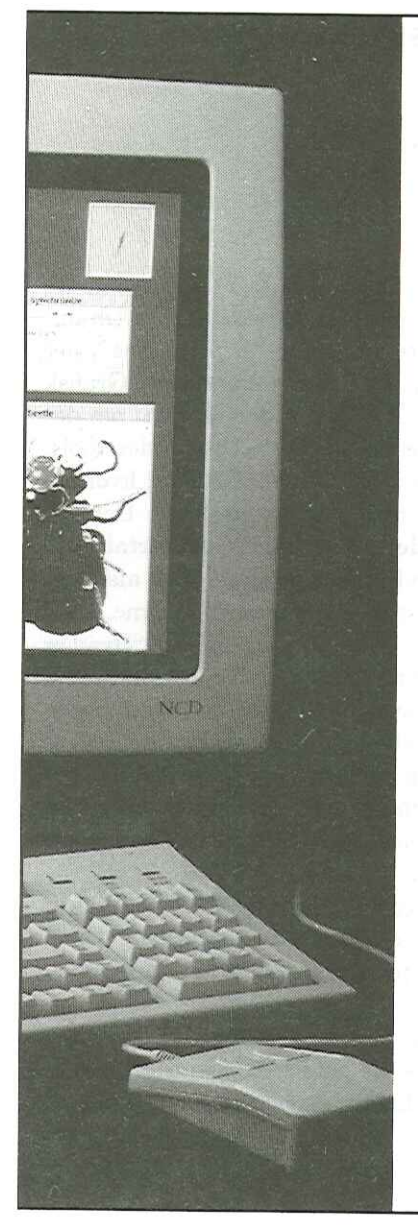

## NCD X terminaler nu hos SC METRIC A/S

Det skal fejres med et fantastisk tilbud på en original NCD 17" farve X terminal

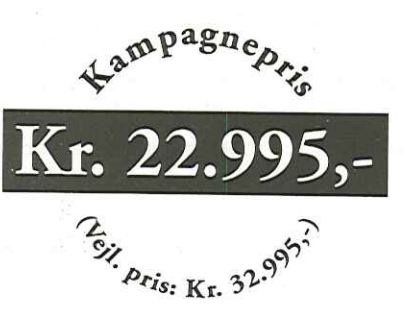

Spec. Baseenhed med 4 MB Memory, 17" monitor MPR II godkendt med en maks. opløsning 1024 x 768, PS/2 tastatur, 3-knaps mus og brugerlicens.

I kampagne perioden tibyder vi Boot/ Font bånd til halv pris. (til ult. nov.)

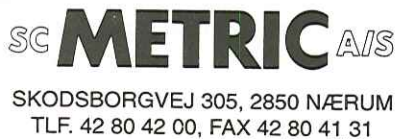

 $\overline{\phantom{a}}$ 

## X og Arbejdsstationer

### Af Christian D. Jensen DKUUG-Nyt

### Indledning

Vel ankommet til Odense kunne Brian Eberhardt byde de fremmødte velkommen. Programmet var lagt op omkring fire emner, der tilsammen belyste X fra alle sider. Det første emne var "X platforme", der fortalte lidt om hvor man kan køre X. Det næste emne var "Grafisk basis software: X, MOTIF & OPEN LOOK", som fortalte lidt om det underliggende programmel. Det tredie emne var "GUI-builder tools, GUl-toolkits & GUI-indpakningsværktøjer", der fortalte om hvordan man udvikler programmer med en betemt brugergrænseflade. Det sidste emne var "Grafik & Widgets, metoder og værktøjer" der fortalte om hvordan man rent grafisk arbejder med X. Hvert emne blev afsluttet med en paneldebat, hvor salen kunne stille spørgsmål til talerne.

Før de første talere stillede Brian Eberhardt spørgsmålet: "Hvad er X?" og besvarede det selv med følgende fire punkter. For det første er X grafikstandarden under UNIX. Det er desuden et portabelt vinduessystem til bitmap"ede skærme. For det tredie er det netværkstransparent, dvs. man kan ikke se på et vindue om programmet kører lokalt eller på en anden maskine. Sidst men ikke mindst er X mekanismer og ikke politikker. Dette betyder at man ovenpå X kan bygge mange forskellige brugergrænseflader ("Look and Feel").

Disse brugergrænseflader (i det følgende kaldet GUI — Graphical User Interfaces) deler sig primært i to lejre, nemlig Motif og Open Look. Motif er det vinduessystem, der promoveres af OSF, mens Open Look udvikles af Sun Microsystems.

En GUI dækker over en "style guide" som beskriver hvordan layoutet skal være på en skærm. Denne "style guide" implementeres gennem brugen af et "widget-set", som definerer de elementer man ønsker på skærmen på en maskinuafhængig vis. Til en GUI hører normalt også en "window manager", der styrer vinduerne på skærmen. Sidst men

### $DKUUG-Nvt$  nr. 56  $13$

ikke mindst er der de applikationer, som drager fordel af de elementer, der defineres i "style guide".

### Hvordan bygger man en workstation idag?

Dagens anden taler var Ole Touborg, fra Sun Divisionen hos ICL, som fortalte om hvad der skal til for at lave en arbejdsstation idag.

Han startede med at give Gartner Groups definition af en arbejdsstation, som en maskine med følgende egenskaber:

- e Intelligente og programmerbare
- e CPU er non intel X86, primært RISC baseret
- e Anvender et avaceret operativsystem (UNIX) og avanceret kommunikation med servere og andre arbejdsstationer
- e Konfigurerbare i performance og kapacitet (ikke laptops eller X terminaler)

Efter således have slået fast hvad der er en arbejdsstation, og udelukket PC'erne fra det fine selskab, gik han over til at beskrive de krav brugerne vil stille til en arbejdsstation i den nærmeste fremtid:

- 1. Billig multiprocesing
- . Udvidelsesmuligheder, plads til mindst tre udvidelseskort
- . Skal kunne håndtere mindst 512MB internt lager
- $-3$  d 5  $-3$ . Hurtig I/O (10MB SCSI)
- 5. Ethernet  $(AUI + Twisted Pair)$
- . Audio (CD-kvalitet) mikrofon og højtaler

. ISDN

- 8. Accelereret grafik (8 eller 32 bit :<br>9. Separat memory–bus og I/O–bus Accelereret grafik (8 eller 32 bit farver)
	-

Mange af kravene kan opfyldes idag, men de bliver formentligt snart hvermandseje.

Udviklingen inden for konstruktion af CPU'er og benyttelse af multi processorsystemer, går idag så hurtigt at opbygningen af motherboard'et må nytænkes. Det er kun de komponenter, som hænger på langsomme ydre enheder, eller på enheder med standardiseret kommunikationshastigheder, som hører hjemme på motherboarded. Dette betyder at man flytter CPU'en sammen med andre specialkort væk fra motherboard'et. Tilbage bliver så grafikacceleratoren, audiokanalerne, netværket, SCSI—bussen og ISDN.

### Er en UNIX PC også en workstation?

Dagens næste taler var Peter Frenning, fra SCO Nordic. Han stillede spørgsmålstegn ved Ole Toubourgs definition af en arbejdsstation. Med en kraftig PC, dvs. med en 50 MHz 486 processor, opnår man idag næsten samme ydeevne som en gennemsnits RISC baseret arbejdsstation. SCO's erfaringer viser at dette også holder i praksis, hvor der er installeret flere multi-processor PC"er som database servere og lignende krævende opgaver.

Fordelen ved at basere sig på en Intel-Chip er, at der produceres fantastisk mange af dem. Dette betyder at udviklingsomkostningerne spredes på mange flere chips, og dermed kommer til at udgøre en mindre andel af den enkelte chips pris. Sålænge Intel formår at holde trit med RISC'erne vil PC"markedets størrelse gøre at Intel chip'ene bliver næsten gratis i forhold til konkurenterne. Ifølge Peter Frenning er man så langt hos Intel at der vil komme en ny chip indenfor de næste to år, som giver 250 Mips/200 SPECmarks.

Det lader til at der kommer masser af CPU-kraft i fremtidens PC'er, men den hænger dog stadig på en 16 bit bus der er designet i begyndelsen af 80'erne. Problemet med om PC'ens øvrige design kan følge med konkurenternes 64 bit busser blev ikke adresseret i foredraget.

### X-Windows på din DOS PC

Den annoncerede taler fra AGE Logic, var desværre blevet forhindret i at komme, men Kim Biel-Nielsen, fra deres danske repræsentant UNI-WARE, havde fået fax'et overheads til foredraget, og gav sin egen version af den historie der hørte til billederne.

Historien handlede mest om at der findes udemærkede X-servere til DOS, således at man kan køre X til en UNIX-boks fra sin PC, uden at måtte give afkald på sine yndlings DOS applikationer.

De forskellige DOS-baserede X-servere, kan alle køre på en 286'er med VGA grafik-kort, men erfaringen viser at en 386"er med fire MB RAM klart er at foretrække. Med dagens priser på PC-RAM vil det da også være fjollet ikke at sætte lidt ekstra i, hvis man ønsker at køre X.

### X-terminaler kontra workstations

Sidste taler før frokost var Darell Jordan-Smith, fra verdens største leverandør af X-terminaler NCD.

En X-terminal adskiller sig fra en traditionel arbejdsstation, ved at den kører et dedikeret operativsystem, nemlig X-server softwaren. På en arbejdsstation har man en grafisk arbejdsplads, som dels giver adgang til de lokale resourcer, dels giver adgang til de resourcer som findes på nettet. X—terminalen er en grafisk arbejdsplads, som ikke har nogle lokale resourcer, men kun giver adgang til de resourcer som findes på nettet.

Fordelen ved at købe X-terminaler istedet for arbejdsstationer er, at de ikke forældes så hurtigt. Der er tre områder, hvor arbejdsstationer forældes, nemlig CPU hastighed, periferiudstyr og opdateringer af operativsystemet. De fleste X-terminaler har en kraftig RISC CPU, der er kun det traditionelle periferiudstyr (skærm, tastatur og mus) og X-protokollens specifikationer ligger fast — X—protokollen er Xterminalens grænseflade til omverdenen. Istedet for at opdatere sine arbejdsstationer, kan man så bruge pengene på at købe nye og større server maskiner.

Som allerede nævnt har de fleste X-terminaler en kraftig CPU og relativt. meget indre lager. Det er derfor i høj grad netværket, som

udgør en flaskehals i systemet. Der er en tendens til at lægge opgaver ud i terminalerne, for at undgå denne flaskehals. NCD-terminalerne har derfor lokale klienter, som f.eks. en "window manager".

### Paneldiskussion

Efter foredraget om X-terminaler var der paneldiskussion med talerne fra dagens første emne. Det første spørgsmål der blev stillet var, om mangfoldigheden af RISC-arkitekturer, hvor hver leverandør har sin chip, vil fortsætte fremover. Der var en bred enighed i panelet om at udvalget vil snævre ind, men at én arkitektur ikke er ønskelig, fordi det vil standse innovationen.

Spørgsmålet, om den dedikerede hardware, som er til X-serverens rådighed i en X-terminal, gør at X-terminaler bliver specielt hurtige, blev rejst. På en arbejdsstation befinder X-serveren sig på samme maskine som mange af klienterne, så man kan spare net-traffik. Man kan sågar benytte sig af "shared memory" mellem klienter og serveren, hvilket skulle gøre det hele ekstra hurtigt. På den anden side viser NCD's erfaringer, at X—protokollen er designet, så netværksbelastningen ikke bliver særlig stor i daglig drift. Det er kun de meget store og tunge grafiske applikationer, som kan have glæde af, at arbejdet lægges ud i serveren.

### X udviklingen og de seneste nyheder

Dette punkt indledte dagens anden store emne. Det var oprindeligt meningen at der skulle have været en person fra X Consortium på MIT, men han blev forhindret i at komme, så istedet fortalte Brian Eberhardt fra SuperUsers om erfaringerne fra en nyligt overstået rejse til forskellige X-software huse i USA.

Blandt de nyheder vi kan forvente i X11R6 er et C++ interface (måske), "drag "n" drop" funktionalitet, display postscript (måske),  $XIE - X$  Imaging Extension til bl.a. overflader, Low Bandwith  $X -$ X over serielle linier og muligvis forbedrede sikkerheds features.

### Solaris & Open Look

Open Look er Sun Microsystems bud på hvordan en GUI skal se ud. Den er bygget oven på OpenWindows, som er Suns implementation af X11R4, hvor det også er muligt at køre postscript på skærmen.

I Open Look findes definitioner af de forskellige komponenters udseende og funktionalitet. Med komponenter menes menuer, vinduer, ikoner og lignende. Udseendet af komponenterne er defineret i Suns eget Open Look widget set. Der er flere forskellige funktionaliteter i Open Look, som enten ikke findes, eller er helt nye i andre GUT'er. Et eksempel på en sådan funktionalitet er "drag "n? drop" som bl.a. dækker over at man kan flytte et dokument hen på et programs ikon, hvorved programmet aktiveres med dokumentet som inddata. Et andet eksempel er at menuer kan "sættes fast på baggrunden med en knappenål".

Applikationer, der er lavet til Open Look, komunikerer ved en speciel protokol, som hedder Tooltalk. Denne protokol er med til at sikre at de særlige funktionaliteter defineret Open Look, fungerer på tværs af de enkelte applikationer.

### Motif

Dagens sidste taler var Anil Mahodja fra IXI Ltd , som lige var kommet fra et møde i OSF om netop Motif. Han startede med at begrunde behovet for en "GUI style guide". Denne gør det nemmere at udvikle programmer, da man har en fast GUI-ramme, hvor man kan skrive sine programmer. Det er desuden nemmere at bruge programmerne, da de faste rammer gør, at forskellige programmer ligner hinanden (knapperne sidder de samme steder osv.).

Motif dækker over flere ting. Disse er en "style guide, et Toolkit API (Application Programs Interface) ligesom Tooltalk i Open Look og en "window manager" der kontrolerer/styrer de vinduer man har på skærmen. Den seneste version af Motif er 1.2, som desuden har "tear off" menuer (menuer der bliver hængende på baggrunden), "Inter-client drag "n" drop" og multibyte tegnsæt.

Sidst men ikke mindst skal det nævnes, at Motif udgør "de facto" standarden indenfor GUV'er, idet 80% af programmeludviklingen sker til Motif.

### Paneldiskussion

Peter Lange blev spurgt om hvorfor Sun — markedets førende leverandør af arbejdsstationer — ikke følger "de facto"-standarden Motif. Han svarede at Open Look er bedre end Motif, og at Motifs succes primært skyldes markedsføring. Anil Mahodja agde til gengæld, at Motif har en meget større brugerskare, så der er flere der kan komme med forslag og gode ideer til udviklingen af Motif.

Paneldiskussionen afsluttede dagens program, og der var så et par timer til at kigge på Odense inden aftensmaden, der blev indtaget på Hotel H.C. Andersen.

### GUl-builder tools

Andendagens emner skulle specielt dække brugen af X. Den første taler var Michael Reich fra SuperUsers, som fortalte om værktøjer til at bygge grafiske brugergrænseflader.

Disse værktøjer deles op i "Interactive Design Tools", som hjælper med at opbygge skærmbilledet og "User Interface Management Systems" som også hjælper med at styre meneske-maskine dialogen.

Med en IDT kan man interaktivt opbyge sit skærmbillede. Typisk får man en palette af komponenter, man kan benytte, som f.eks. "pushbuttons", "scrollbars" og lignende. I et andet vindue kan man så opbygge sit skærmbillede. Programmer der bygges med en IDT bliver normalt lidt større end håndkodede programmer. Til gengæld reduceres udviklingstiden markant, hvorfor IDT"er er nyttige ved udvikling af prototyper. Der kan være problemer med at flytte applikationer til maskiner, hvor IDT'en ikke findes. Det kan så blive nødvendigt at rette i koden, hvilket ikke er nemt med maskingenererede programmer.

Hvis man ikke vil benytte en IDT, er der to muligheder, nemlig enten at finde den største fællesnævner i de widgetsets der findes, eller at opbygge skærmbilledet fra grunden.

### GUl-indpakningsværktøjer

Der findes en stor mængde applikationer på markedet, som baserer sig på en almindelig terminal. Når disse applikationer skal forsynes med en GUI, er der to muligheder. Man kan enten vælge at skrive hele applikationen om,

Som man også kan se af navnet er indpakningsværktøjet et nyt lag man lægger ovenpå sin applikation. Det er normalt nødvendigt at lave en smule omprogrammering af applikationen for at få den til at fungere sammen med indpak

### Integration af MS Windows

Dagens tredie taler var Jacob Riis fra JSB Computer Systems, som in- tegrerer DOS PC'er med UNIX arbejdsstationer ved hjælp af Windows og X.

Normalt har DOS — UNIX integrationen bestået et terminalemulegrammer til både Windows og X er idag grafisk orienterede. Dette betyder at man må konvertere den enkelte applikations grafiske udtryk, fra det ene system til det andet, for at opnå integration af de to verdener.

En meget anvendt løsning er at køre en X-server i et vindue under Windows. Denne løsning giver X og Windows på samme skærm, men det er ikke tilstrækkeligt, idet man f.eks. ikke kan "klippe og klistre" mellem vinduerne. Lø

benytte UNIX-maskinens faciliteter på PC'en, f.eks. skal man kunne benytte data fra UNIX-maskinen i sine Windows applikationer.

### Paneldiskussion

Er resulteterne med indpaknings- og integrationsværktøjerne så meget bedre end applikationernes almindelige tty-UI? Jacob Riis besvarede spørgsmålet ved at fortælle, at han med en GUI — der var bygget med et indpakningsværktøj — kunne foretage databaseforespørgsler i Informix, selvom han intet kendte til sql. Det er desuden meget hurtigt at give en eksisterende applikation en GUI, ved at benytte indpakningsværktøjer.

### PEX, 3D grafik i X

Arrangementets sidste emne handlede om hvordan man rent grafisk arbejder med X. Lars Thorsen fra IBM holdt det første indlæg om PEX, som er en grafisk udvidelse til X. PEX står for PHIGS Extension to X, og baserer sig på PHIGS (Programmers Hierachical Interactive Graphics System), som er en gammel international standard for grafik.

PEX definerer nogle udvidelser til X—protokollen, som gør det muligt at benytte PHIGS funktioner i X-applikationer. Grafik specificeres i PHIGS som et hieraki af grafiske objekter. Hvert af de grafiske objekter kan så igen bestå af forskellige grafiske objekter, indtil man ender med linier og flader, som er de grundlæggende enheder i PHIGS.

Med PHIGS og en PEX-server, kan man flytte manipulationen af de grafiske objekter fra applikationsprogrammet til serveren. Dette betyder at belastningen på netværket mindskes markant.

### Widgets, grafiske objekter

Den næste taler var Brian Eberhardt fra SuperUsers, som fortalte om widgets og widgetsæt. En widget er en grafisk abstraktion, en dims eller et objekt, der både har et bestemt grafisk udseende og en grafisk funktionalitet. Den grafiske funktionalitet dækker over hvordan objektet ændrer sig rent grafisk, når man f.eks. klikker på det med musen.

### DKUUG-Nyt nr. 56 21

Et eksempel på en sådan funktionalitet er en knap, som trykkes ned i baggrunden, når man klikker på den med musen.

Når man programmerer med widgets får man det grafiske udtryk foræret, men man skal stadig selv sørge for lokale data og den kode der skal udføres, når der sker noget med widget'en.

Normalt samler man widgets i widgetsæt, hvor de forskellige widgets grafiske udtryk er afstemte, så de passer til hinanden. Det er disse forskellige widgetsæt der giver forskellene i det grafiske udtryk mellem Motif og Open Look.

### Graphical Interactivity beyond the Motif Widget set

De fleste applikationer benytter et eksisterende widgetsæt f.eks. Motif eller Open Look. Der kan dog være applikationer, som stiller specielle krav til det grafiske udtryk og som ikke kan løses med de eksisterende widgets. Val Schmidt fra Uniras fortalte om deres problemer med at lave grafiske fremstillinger af store datamængder under X.

Løsningen på dette problem var at lave deres egne widgets, som blev designet så de passede sammen med et eksisterende widgetsæt. Herved kune man i høj grad benytte de eksiterende widgets, så man kun behøvede at lave nogle der klarede de specielle opgaver. Der blev alligevel behov for mere end 1000 liniers kode til at implementere disse widgets.

### X i Danmark

Det sidste indlæg var fra Brian Eberhardt, der spurgte til deltagernes egne erfaringer med X. Der var flere der fortalte om, hvordan de brugte X, og en chokerende stor del af dem programmerede direkte med Xlib uden at bruge widgets.

## Elektronisk post

### Af Søren O. Jensen DKUUG-Nyt

En eller anden DKUUG-tradition foreskriver åbenbart at det er redaktørerne der skal dække foreningens generalforsamling og det tilhørende medlemsmøde. Hverken junior-redaktøren (Christian D. Jensen) eller den stakkels gamle chefredaktør er fra naturens side A-mennesker, faktisk snarere det diamentralt modsatte, hvilket selvfølgelig medførte en, til tider lettere ophidset, diskussion om hvorvidt ancienitet burde have højere prioritet end Christians (stærkt tiltrængte) skønhedssøvn. Der blev dog til sidst indgået et forlig der, kort skitseret, går ud på følgende: Jeg dækkede selve medlemsmødet mod til gengæld at få lov til for eftertiden at bortcensurere alle forekomster af mode-vendingen £oppe i tiden" i DKUUG-Nyt.

Medlemsmødet handlede netop om et af de emner der er bortcensureret, nemlig elektronisk post.

### Elektronisk post og virksomhedskulturen

Kim Biel-Nielsen fra Uniware startede med en lille rundspørge blandt tilhørerne, der hurtigt viste at der blev prædiket for de allerede omvendte: kun 2 af deltagerne brugte ikke elektronisk post i deres hverdag. Kim sparede os derfor for en forklaring på hvad elektronisk post er og gik i stedet i gang med at fortælle om hvad det kan bruges til og hvad det ikke kan bruges til, sidstnævnte kategori blev behørigt illustreret med et par annekdoter fra den virkelige verden, moralen af disse var: pas på med elektronisk post, den ender undertiden ikke kun der hvor det var meningen!

Essensen af Kims indlæg var at elektronisk post er et godt middel til at fremme utraditionelle kommunikationsveje i organisationer, lagerforvalteren kan skrive direkte til direktøren, men at et problem er at jo højere op i en organisation man kommer jo større er konservatismen overfor "nymodens påfund", som f.eks. elektronisk post — bl.a.

### $DKUUG-Nyt$  nr. 56 23

eksemplificeret ved at mange ledere stadig insisterer på at skrive deres elektroniske post ud på papir.

### Clarity Rapport

<sup>I</sup>sidste øjeblik var Jens Michael Jensen fra Uniware blevet indkaldt som afløser for Brad Murdoch fra Clarity — det slap han imponerende godt fra.

Clarity har ligesom Lotus og Uniplex valgt at betragte elektronisk multimedie-post som en vigtig del af deres kontorautomatiseringspakke, og ligesom de to andre (og sikkert en hel del andre) valgt at bruge deres eget form

Så længe der ikke er nogle almindeligt udbredte standarder for multimedie-post er dette dog nok en situation vi må acceptere.

Men som sagt i starten af dette afsnit, så slap Jens Michael Jensen flot fra indlægget.

### Lotus

Lotus' postsystem hedder cc:mail og ud af de anslåede 20 mill. elektronisk post-brugere på globalt plan menes de  $2,5$  mill. at bruge cc:mail. Bo Svensson fra Lotus Danmark beskrev cc:mail, der åbenbart kan de samme ting

### Z-Mail

Brian Eberhardt fra SuperUsers har været en tur i USA og har der bl.a. besøgt en sympatisk fyr ved navn Dan Heller, der nærmest egenhændigt har skabt produktet Z-Mail. Det vandt UNIX World's "Product of The Year"-pris i 1991, især grundet sin sublime Motif-baserede brugergrænseflade. Da Brian jo som bekendt er X-fanatiker kom det egentlig ikke som nogen stor overraskelse at det hovedsagligt var brugergrænsefladen han brugte tiden på (og den så faktisk også meget overbevisende ud).

Faktisk er Brian en af de direktørtyper der stadig ikke føler sig helt tryg ved elektronisk post (omend det i Brians tilfælde vistnok også hænger meget sammen med hans trang til at inkludere små tændstiksmænd-tegninger i hans breve).

En særlig ros til Brians opfindsomme påklædning — hvad er vel mere oplagt end at troppe op iført en rød postjakke? Hvorfor var der dog ikke andre der havde fået den ide?

### Uniplex

Nick Braybrooke fortalte så om Uniplex's udgave af elektronisk post, det virkede umiddelbart som om Uniplex i højere grad end de øvrige leverandører også bruger elektronisk post til andet end interpersonal kommunikation (var det ikke et flot udtryk?), dvs. også til kommunikation mellem forskellige applikationer. Bortset fra dette havde Uniplex's elektroniske post-system åbenbart samme funktionalitet som de andre produkter vi hørte om.

(陳 국내 後, 192 - 그 총 301 - 제 58,11 - 2011 de

## Generalforsamlingen 1992

### Af Christian D. Jensen DKUUG-Nyt

Torsdag d. 19. november blev der afholdt ordinær generalforsamling i DKUUG. Generalforsamlingen blev afholdt i Købehavns Forskerby Symbion med følgende dagsorden:

- 1. Valg af dirigent
- Beslutning om mødet er lovligt indkaldt
- 3. Behandling af bestyrelsens beretning
- . Godkendelse af regnskab
- . Forslag fra medlemmerne
- . Fastsættelse af budget og kontigent for 1993
- 7. Valg af bestyrelse
- Valg af revisor og revisorsuppleant væedø me me
	- Eventuelt

### Valg af dirigent

Gert Illeman blev valgt som dirigent, og redaktionen blev valgt som referanter.

### Beslutning om mødet er lovligt indkaldt

Mødet blev konstateret lovligt indkaldt.

### Behandling af bestyrelsens beretning

Man havde i år forsøgt sig med en lidt anden form for beretning. Istedet for "Formandens beretning" havde man lagt beretningen helt ud til de enkelte udvalg i bestyrelsen. Det var så medlemmer fra de enkelte udvalg der berettede om udvalgets arbejde.

### Bestyrelsen

Bestyrelsens medlemmer har været Kim Biel-Nielsen (UNIWARE), Brian Eberhardt (SuperUsers), Peter L. Holm (DANOSI), Bjørn Johannesen (Control Data), Myanne Olesen (Pro Informatik), Peter L. Petersen (AUC), Gitte Rasmussen (DDE) og Keld Simonsen (IBT).

Der er desuden to medlemmer der har trukket sig fra bestyrelsen i perioden, nemlig Mary-Ann Frydendahl (CRI) og Kim F. Storm (Texas Instruments).

### Netudvalget

Der er idag 135 abonenter på mail, 35 abonenter på news, 70 på login tjenesten og 2 IP-abonenter. Der er kommet fire nye maskiner og en mængde nye modemmer. Der arbejdes med en egen IP-forbindelse til EUnet i Amsterdam, som skal kunne tilbydes til DKnets kunder. Samarbejdsaftalen med DIKU blev opsagt og DKnet er under flytning til Symbion. DKnet deltager sammen med andre i et EF VALUE II projekt omkring X.400 og X.500. Der er lavet en opkoblings aftale med en dansk MAC-brugergruppe.

Netudvalget arbejder desuden med planer om at udskille nettet i en selvstændig organisation, muligvis som et separat firma. I forbindelse med organisationsændringerne i DKnet har netudvalget haft kontakt med et management firma, som har hjulpet med at lave følgende køreplan:

e Fase 1:

- Nedsættelse af koordinations—/styregruppe
- Gennemgang af skriftligt materiale
- Interviews med nøglepersoner

 $\bullet$  Fase 2:

— Bearbejdning af informationer

— Opstilling af alternative udviklingsmodeller

— Rekommendationer

- e Fase 3:
	- 1 dags seminar/workshop
	- Udarbejdelse af handlingsplan
- e Fase 4:
	- Indstilling til og behandling af bestyrelse og generalforsamling

Der er fire ansatte til at passe på DKnets maskiner, men der mangler stadig frivillige, der har lyst til at arbejde med nettet. Keld opfordrede alle der havde lyst til at melde sig under DKnets faner.

### Medlemsmødeudvalget

Der har været aflyst en del medlemsmøder iløbet af året. Et af møderne blev aflyst fordi det faldt sammen med en stor international messe i Danmark om samme emne, mens de øvrige aflysninger skyldes manglende tilslutning. Den lille tilslutning til nogle af møderne gav et underskud indtil mødet i Odense.

Man vil også næste år forsøge med en bred vifte af arrangementer både gratis, billige og dyre, samt møder med forskelligt teknisk indhold.

### Bladudvalget

Redaktionen fremlagde bladudvalgets forslag til nyt layout af bladet. Layoutet ændres for at nå ud til flere medlemmer.

### Marketingsudvalget

Marketingsudvalgets bestræbelser sidste år gav ikke noget resultat. Derfor har man besluttet at halvere indsatsen iår.

### Eksternt udvalg

Der sker en masse i EorOpen lige for tiden. Der er planer om at flytte sekretariatet fra Owles Hall til et kontor i Bruxelles. Der er også planer om et billigere nyhedsblad til EurOpens medlemmer.

### Administrationsudvalget

Regnskabet blev fremlagt. Mogens og Inge Buhelt trækker sig som 28<br> **Administrationsudvalget**<br>
Regnskabet blev fremlagt. Mogen<br>
sekretærer og vi skal derfor finde et<br>
Udvalg, Budgetkonto sekretærer og vi skal derfor finde et nyt sekretariat.

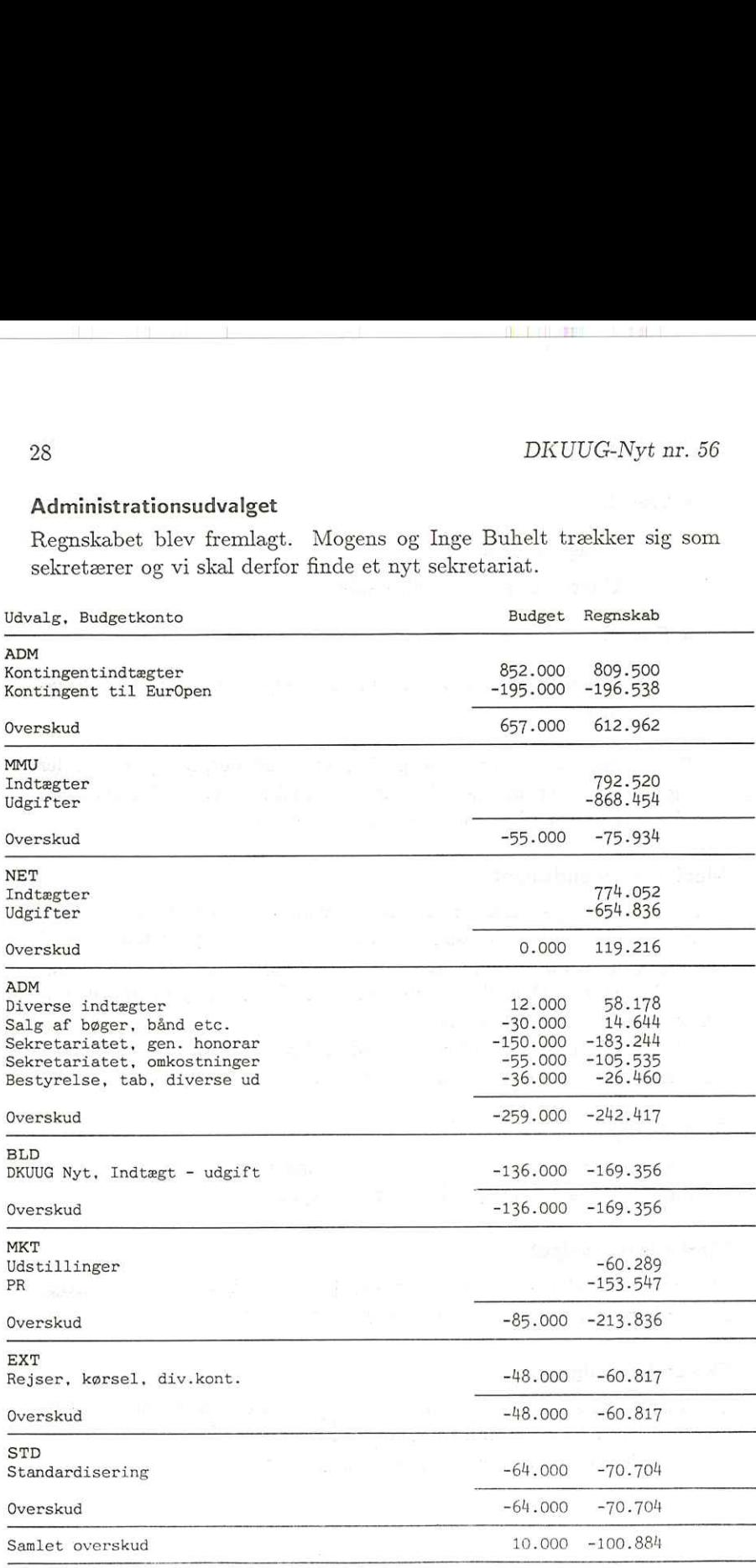

ï

### DKUUG-Nyt nr. 56 29

### Standardiseringeudvalg

Der er udviklet en dansk locale og profil til POSIX. Der er desuden kommet en standard for tegnsætskonvertering, nemlig RFC 1345.

### Spørgsmål til bestyrelsens beretning

Lars Thorsen stillede spørgsmålet: "Hvad kan vi gøre for at få flere medlemmer?" Der blev givet flere forskellige svar på spørgsmålet. En mulighed er at gøre bladet bedre, så det når ud til flere. Bladet skal gøres læseligt for ikke teknikere. Marketingsudvalget vil lave en spørgeskemaundersøgelse for at se, hvad folk forventer sig af foreningen. En tredie mulighed er at lave arrangementer fælles med deciderede brugerforeninger, så vi også når ud til slutbrugerne af UNIX. Der blev fremsat ønske om at diskussionen blev fortsat i bladet.

Bestyrelsens beretningen blev godkendt af generalforsamlingen

### Godkendelse af regnskab

Nettet havde et overskud i 1991 på 120.000 kr, som skyldtes udskydelsen af forskellige anskaffelser. Regnskabet blev godkendt.

### Forslag fra medlemmerne

Der var ikke indkommet nogen forslag fra medlemmer men bestyrelsen stillede selv nogle forslag. Det første var "I erkendelse af at DKnet er en af DKUUG's vigtigste services, bemyndiges bestyrelsen til at iværksætte foranstaltninger, der har til formål at styrke DKnets konkurencesituation, infrastruktur samt organisation og ledelse". De næste fire drejede sig om EurOpen og lød som følger.

- 1. Med virkning fra d. 1/1 1993 suspenderer DKUUG sin betaling til EurOpen for 1993. DKUUG betaler ikke kontigent til EurOpen for 1993 men betaler alene forholdsmæssigt for de Eur-Open services, som er nødvendige for den fortsatte drift af DKU-UGs services.
- 2. DKUUGs delegerede ved EurOpens næste Governing Board møde pålægges at udtrykke DKUUGS utilfredshed med den benyttede

procedure ved flytningen af EurOpens sekretariat, herunder eventuelt at støtte den af UXUUG annoncerede mistillids-dagsorden mod EurOpens "Executive Committee".

- 3. Såfremt der sker en væsentlig forbedring i de af EurOpen tilbudte services og priser, bemyndiges bestyrelsen til at ophæve suspensionen med virkning tidligst fra d. 1/7 — 1993.
- 4. Bestyrelsen bemyndiges til at, om nødvendigt, udmelde DKUUG af EurOpen.

Der udspandt sig en længere diskussion om EurOpen, og der blev udtrykt stor tvivl om, hvorvidt det er en levedygtig organisation. Det sidste forslag er da også resultatet af et ændringsforslag, som skærpede kursen overfor EurOpen. Foreslagene blev alle vedtaget.

### Fastsættelse af budget og kontigent for 1993

I forbindelse med fremlæggelse af bestyrelsens beretninger, havde de forskellige udvalg fremlagt deres forslag til budget. Det samlede budget blev godkendt.

### Valg af bestyrelse

Først valgtes Keld Simonsen til formand. Herefter blev følgende medlemmer valgt: Kim Biel-Nielsen, Brian Eberhardt, Bjørn Johannesen, Myanne Olesen, Gitte Rasmussen, Søren Hornstrup, Niels Baggesen, Peter L. Holm og Torben Budtz.

### Valg af revisor og revisorsuppleant

Lars Thorsen (IBM) trak sig som revisor, og blev takket af formanden for sit store arbejde. Som ny revisor blev Dennis Olsson valgt, og Mogens Buhelt lod sig vælge til revisoruppleant.

### Eventuelt

Der var ingen punkter til eventuelt.

## $\begin{tabular}{c} DKUUG-Nyt~nr.~56 \\ 31 \end{tabular}$

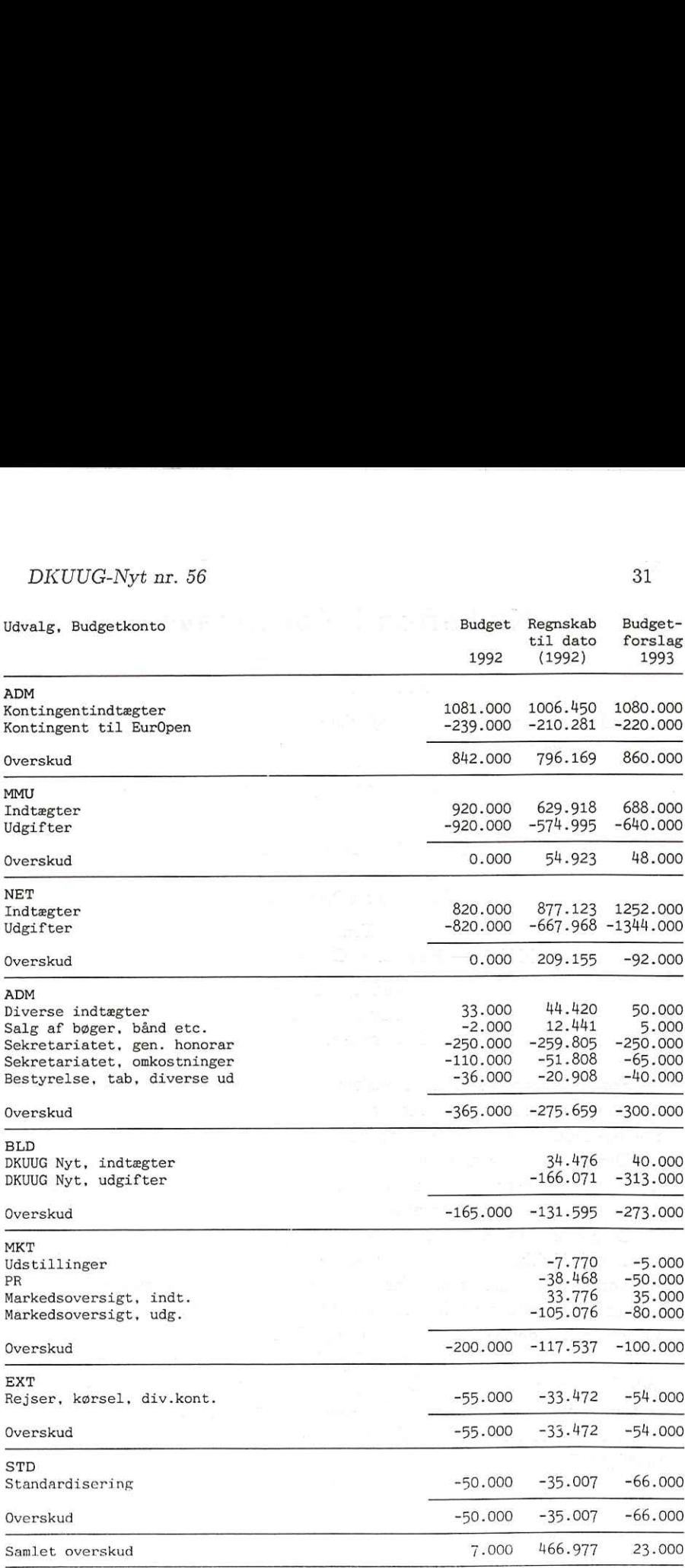

## Klubaften i København

Af Myanne Olesen

OBS: Af hensyn til julen afholdes klubaftenen tidligere end "den sidste tirsdag i måneden":

> Tirsdag den 15. december 1992 Xl. 19:00 — 22:30

Datalogisk Institut (DIKU) Universitetsparken 1 (indgang fra Nørre Alle)

Tema:  $"XVT$  — Portable GUI-applikationer"

> Foredragsholder: Leo Jensen Prolog Development Center A/S

Som applikationsudvikler ønsker man at udvikle løsninger, der let og smertefrit kan konverteres fra et interface til et andet, eksempelvis mellem DOS, UNIX, POSIX og VMS.

Der findes i dag flere portable GUI-løsninger. I bladet "Byte" var der i juli-nummeret 792 en artikel "Code on the move", hvor Byte Lab testede syv forskellige portable user interface libraries.

Denne klubaften tager vi temaet op: Hvor lette er de at arbejde med? Hvilke muligheder og begrænsninger rummer de? Hvordan ser vores tidsestimater ud? Er der nogle hardware-mæssige begrænsninger? Hvordan står det til med interfaces til databaser? Hvordan vælger man i det hele taget det rigtige GUI-builder værktoej?

Der er nok af spørgsmål at stille. Vi har denne klubaften valgt at lade Leo Jensen fra Prolog Development Center A/S give sit forslag til et muligt valg af en portabel GUl-loesning. nemlig XVT. XVT fik en god anbefaling i Byte: "XVT provides the highest portability among platforms"

Leo har sendt foelgende introduktion:

### DKUUG-Nyt nr. 56 33

"XVT kommer fra XVT Software Inc. i Boulder Colorado. XVT har implementeret en række biblioteker, der giver en portabel programmeringsgrænseflade på tværs af Machintosh, MS-Windows, Windows-NT, OS/2 PM, OSF/Motif, Open Look og til dels tegnbaserede interfaces under DOS, Unix og VMS. Resultatet er at det er muligt at skrive en GUI-applikation, der er portabel på tværs af alle de mest udbredte hardware og software-platforme.

Kildekoden kan skrives helt uden #ifdef's, alle platformsafhængigheder er enten skjult i biblioteket eller i headerfiler. Ud over at koden er portabel har XVT implementeret et koncept for portable resourcer således at layout af menuer, vinduer og dialogbokse frit kan flyttes mellem de forskellige platforme.

Udover C-interfacet findes der også et C++ klasse-baseret interface. Ligeledes findes der et seperat værktøj XVT-Design, der kan benyttes til interaktivt at generere brugerinterface. Output fra XVT-Design er C-kode, headerfiler, resourcedefinitioner samt en makefil så prototypen er lige til at kompilere.

XVT har vind i sejlene. I et stort review i Juli nummeret af Byte med en sammenligning af de mulige portable GUl-løsninger fik XVT virkelig gode anmeldelser. Og det som nok er allermest interessant er, at XVT benyttes som basis for en Portabel GUI-standard under Posix (IEEE P1201.1).

Ved mødet bliver der først en kort gennemgang af XVT, og der demonstreres hvordan en lille applikation kan udvikles i XVT. Derefter vises et par applikationer kodet i XVT. Jeg prøver om jeg kan få et par andre XVT-brugere med så vi kan starte en lille debat om erfaringer fra brugen.

PDC startede med at benytte XVT for over tre år siden ved OS/2 PM applikationer kodet i PDC Prolog. Herunder blev der udviklet et generelt interface fra PDC Prolog til XVT som blev leveret med PDC Prolog-systemet. Da PDC derefter fik en del forespørgsler vedr. XVT begyndte PDC at forhandle XVT-produkterne."

XVT er Leo's valg, hvad er dit. Kom og lad os få en god diskussion og udveksle erfaringer.

Derefter kan vi ønske hinanden god jul med en (eller flere) julebryg. Vel mødt DKUUG klubben

### Klubaften i januar

Allerede nu bringer vi invitationen til klubaftenen i januar 1993. Vi har før beskæftiget os med systemadministration. Vi vil denne gang gå i dybden med de stooore UNIX-installationer

> Tirsdag den 15. januar 1992 Kl. 19:00 — 22:30

Datalogisk Institut (DIKU) Universitetsparken 1 (indgang fra Nørre Alle)

Tema:

### "SysAdm i store UNIX-installationer: Arghhhh!"

Foredragsholder: Poul-Henning Kamp FLS DATA A/S

Poul-Henning giver os følgende appetizer:

«Drømmen om magt er sød." står der jo skrevet, men hvad bruger man sin tid til som system-administrator på en stor UNIXinstallation?

Jeg vil fortælle om, hvad jeg har lært, igennem de år jeg har prøvet at få faktisk drift ud af UNIX-maskiner.

Emner der kan/vil blive berørt er:

- Problemet med at skalere, eller  $10^*$ N  $\gg 10N$
- e Leverandører, deres genier, "genier" og deres andre medarbejdere.
- e Hvordan man spilder en hel dag, uden at få noget lavet.
- e Hvad kan man gøre for at gøre det bedre.
- e Diverse værktøjer som kan hjælpe.
- e Et par beretninger fra krigen.

Vel mødt - sidste tirsdag i måneden. DKUUG-klubben

## MIPS" R4000 processor og den nye Supermax-model

### Af Claus Tøndering Dansk Data Elektronik A/S

Den 21. september lancerede DDE en ny model i Supermax-serien. Den er baseret på R4000-CPU'en fra MIPS Technologies Inc. I denne artikel vil jeg gennemgå nogle af de interessante karakteristika ved R4000 i forhold til dens forgænger, R3000, og jeg vil give en meget kort beskrivelse af anvendelsen af R4000 i Supermax-computeren. Af C<br>
Dansk L<br>
Den 21. september lancer<br>
Den er baseret på R4000-CP<br>
artikel vil jeg gennemgå nog<br>
R4000 i forhold til dens forg<br>
kort beskrivelse af anvendelse<br> **R4000 – teknik**<br>
R4000 er det nyeste skud på<br>
gies. Den er

### R4000 — teknik

R4000 er det nyeste skud på RISC CPU-stammen fra MIPS Technologies. Den er en videreudvikling af R3000, men byder på en række interessante nyskabelser.

Ikke overraskende er det væsentlige mål med R4000 at opnå en betydelig hastighedsforøgelse. Dette er opnået dels ved en forbedret pipeline-teknik, dels ved en mere avanceret udnyttelse af cache-tekno logien.

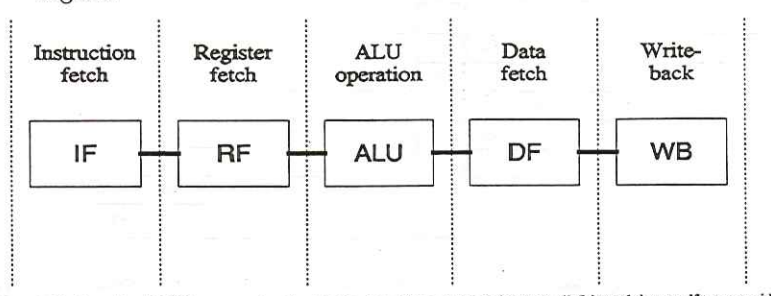

Figur 1. Pipelinen i en R3000-processor består af 5 trin. Det giver mulighed for at op til 5 instruktioner udføres samtidig. Hvert enkelt tin varer 30-40 ns.

| Instruction<br>fetch | Register<br>fetch | Execution | Data<br>fetch | Tag<br>check | Write-<br>back |
|----------------------|-------------------|-----------|---------------|--------------|----------------|
| IS<br>IF             | RF                | EX        | DS<br>DF      | TC           | WB             |
|                      |                   |           |               |              |                |

Figur 2. Pipelinen i en R4000-processor består af 8 trin. Det giver mulighed for at op til 8 instruktioner udføres samtidig. Hvert enkelt tin varer 10 ns.

### R4000 pipeline

Pipelinen i en R3000 er vist i figur 1. En R3000 kører typisk med en clock-frekvens på 25 eller 33 MHz. Det betyder at hvert trin i pipelinen tager 30-40 ns. I R4000 kommer man typisk op på en ekstern clockfrekvens på 50 MHz. Denne frekvens fordobles imidlertid internt i chippen, således at processoren internt kører med en clock-frekvens på 100 MHz, hvilket betyder at hvert trin i pipelinen tager 10 ns.

Hvorledes får man en CPU til at arbejde med en så høj frekvens? For at opnå dette er man nødt til at lave ændringer i pipelinen. Det er især trinene "Instruction Fetch" og "Data Fetch" der er tidskritiske. R4000 benytter en såkaldt "super-pipeline" som vises på figur 2. Det ses her, at "Instruction Fetch" og "Data Fetch" nu fylder to trin i pipelinen. Hermed undgås de tidskritiske problemer uden at parallelliteten går fløjten. r trinene "Instri<br>0 benytter en så<br>r, at "Instruction<br>Hermed undgås<br>3jten.<br>p til 8 instruktion<br>tte giver en høj<br>frekvens. pa 30 MHz. Denne<br>således at processoren<br>, hvilket betyder at hvedes får man en CPU<br>nå dette er man nød<br>inene "Instruction Fet<br>mytter en såkaldt "su<br>"Instruction Fetch" c<br>med undgås de tidskr<br>n.<br>8 instruktioner under<br>giver r trinene "Instruc<br>0 benytter en såka<br>r, at "Instruction l<br>Hermed undgås d<br>2 jten.<br>m det ses har R4<br>p til 8 instruktione<br>tte giver en høj gr<br>frekvens.<br>Trekvens.

Som det ses har R4000's pipeline altså 8 trin. Der er med andre ord op til 8 instruktioner under udførelse samtidig, som det ses på figur 3. Dette giver en høj grad af parallellitet og udnytter den høje interne clock-frekvens.

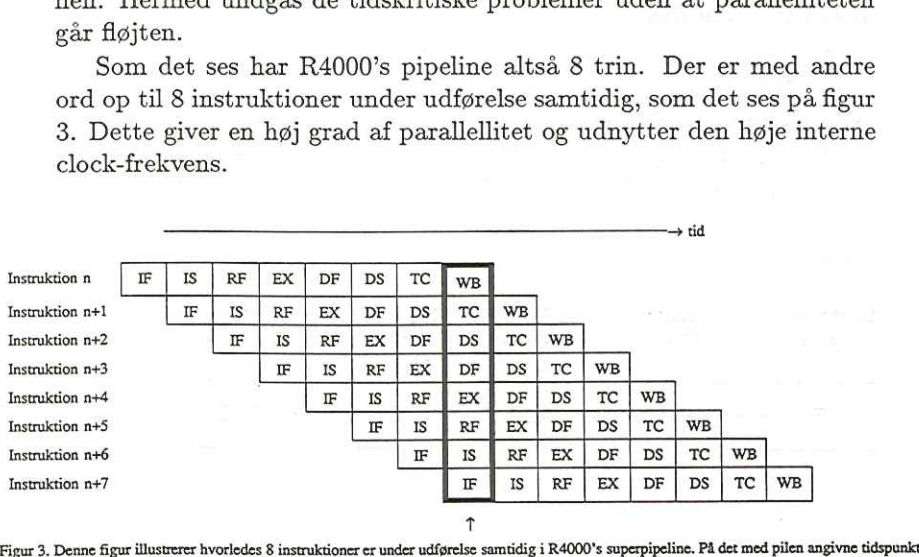

er instruktion nr. n i gang med WB-trinet og er altså næsten færdig, medens instruktion nr. n+7 lige er påbegyndt og kun er nået til IF-trinet.

### R4000 cache

En anden vigtig faktor i bestræbelserne på at opnå en høj ydelse er en fornuftig udnyttelse af lager-cachen. I den udgave af R4000 som benyttes i Supermax, og som har betegnelsen R4000SC (SC = Se-

condary Cache), er processoren udstyret med to cacher: En intern og en ekstern.

Den interne cache er på 8 KByte til instruktioner og 8 KByte til data. Den kan tilgås med en imponerende båndbredde: 1,6 GByte/sec!

Størrelse af den eksterne cache ligger mellem 128 KByte og 4 MByte, som er fælles for instruktioner og data. Den kan tilgås med en båndbredde på 400 MByte/sec, altså en fjerdedel af båndbredden til den interne cache. Den høje båndbredde opnås bl.a. ved at gøre cachen meget bred: 128 bit plus fejlkorrektionsbit plus tag-bit, i alt 176 bit.

Hovedlageret kan tilgås med en båndbredde på 100 MByte/sec, hvilket igen er en fjerdedel af båndbredden til den eksterne cache.

En god udnyttelse cachen er betinget af en fornuftig politik for transporter mellem cache og hovedlager. I R3000 bliver cacheindholdet altid overført til hovedlageret når CPU'en laver en skriveoperation; men i R4000 overføres cacheindholdet først når den pågældende cache-linje skal frigives. Herved spares utallige overførsler til hovedlageret.

### Andre egenskaber

R4000 er en 64 bits processor, i modsætning til R3000 der er på 32 bit. Imidlertid er R4000 bagudkompatibel, således at den kan benytte en 32 bits mode der muliggør eksekvering af R3000-programmer på R4000-CPU'en.

R4000 indeholder en flydende tal coprocessor. I R3000-systemer sad den flydende tal processor i en chip for sig.

En snedig facilitet, der gør livet lettere for hardware-designere, er R4000's evne til dynamisk at justere stige- og faldtiden på dens signaler, hvilket reducerer støjproblemer på printkort.

Ikke overraskende er R4000 ren fysisk en imponerende karl. Ikke mindre end 447 ben stritter ud fra chippen, og når den kører har den et effektforbrug på 15 Watt.

### R4000-politik

Som noget helt specielt for MIPS processorerne, findes der hele 6 leverandører af disse. MIPS giver licens-rettigheder til en række halvle-

derfabrikanter til at kunne producere processorerne. Heriblandt Siemens, NEC og Toshiba.

For et halvt års tid siden blev MIPS Computer Systems købt af Silicon Graphics. Det gav anledning til en del spekulationer angående fremtiden for MIPS? processorer, men udviklingen har heldigvis vist at frygten var ubegrundet. For det første oprettede Silicon Graphics en separat firma ved navn MIPS Technologies, der skal videreføre udviklingen af MIPS" teknologi. For det andet har Silicon Graphics indbudt en række af sine største samarbejdspartnere til et såkaldt Advisory Board. Samarbejdspartnerne tæller bl.a. store firmaer som Microsoft, Pyramid og Tandem, samt MIPS halvleder-fabrikanter som Siemens, NEC og Toshiba. Formålet med dette Advisory Board er at rådgive MIPS med hensyn til den fremtidige udvikling af MIPS-processorer.

En lang række computerproducenter baserer sig på MIPS-processorer. Det gælder bl.a. Siemens/Nixdorf, Pyramid, Sony, Tandem, Olivetti og naturligvis DDE.

### Den nye Supermax-model

Man har i et par år kunnet få Supermax computere baseret på MIPS" R3000 CPU. Vi har nu introduceret en R4000-baseret Supermax, hvilket har øget eksekveringshastigheden af CPU-bundne programmer til ca. det tre-dobbelte.

Hertil kommer at Supermax stadig er en multi-processor-maskine. Faktisk er Supermax er verdens første multi-CPU computer der er baseret på R4000-processorer. Muligheden for at udbygge computere med flere CPU'er giver et meget fleksibelt system med god skalerbarhed.

DDE vil dog fortsat også levere R3000-baserede computere. Der er binær kompatibilitet imellem de to modeller.

Dansk UNIX-system Bruger Gruppe Bestillingsliste medlemstilbud

Listen sendes til:

DKUUG<br>Sekretariatet Kabbelejevej 27 B 2700 Brønshøj DENUTE<br>
DANSK UNIX-system Bruger Gruppe<br>
Bestillingsliste medlemstilbud<br>
Listen sendes til:<br>
DKUUG<br>
Sekretariatet<br>
Kabbelejevej 27 B<br>
2700 Brønshøj<br>
(tlf 3160 6680; fax 3160 6649) (get

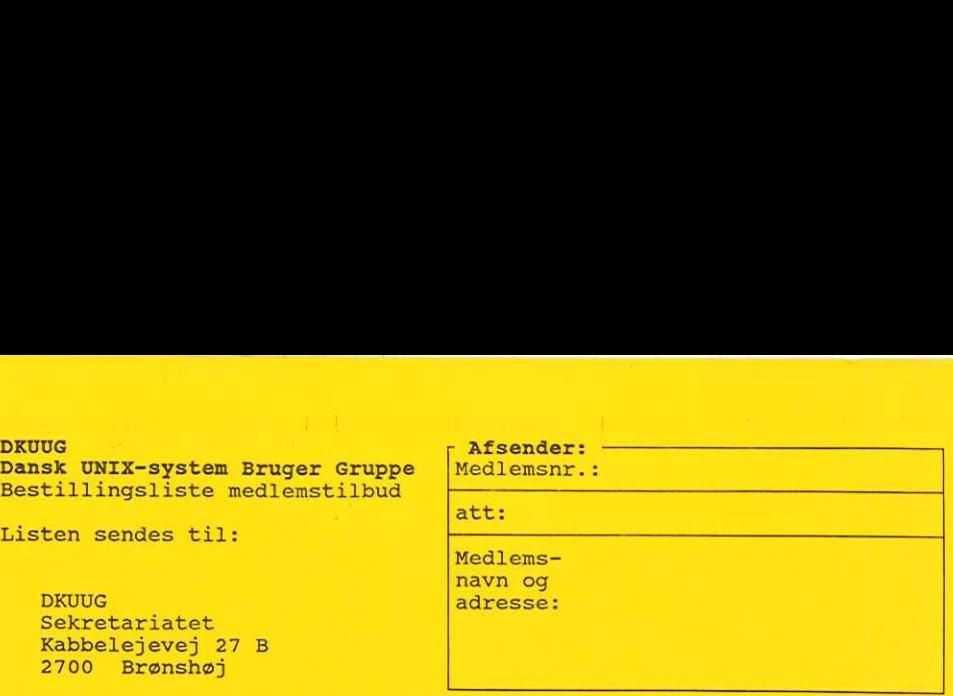

Medlemsnavn og adresse tages normalt fra vor database, men bedes angivet her (tlf 3160 6680; fax 3160 6649) (gerne stempel) af hensyn til kontrol.

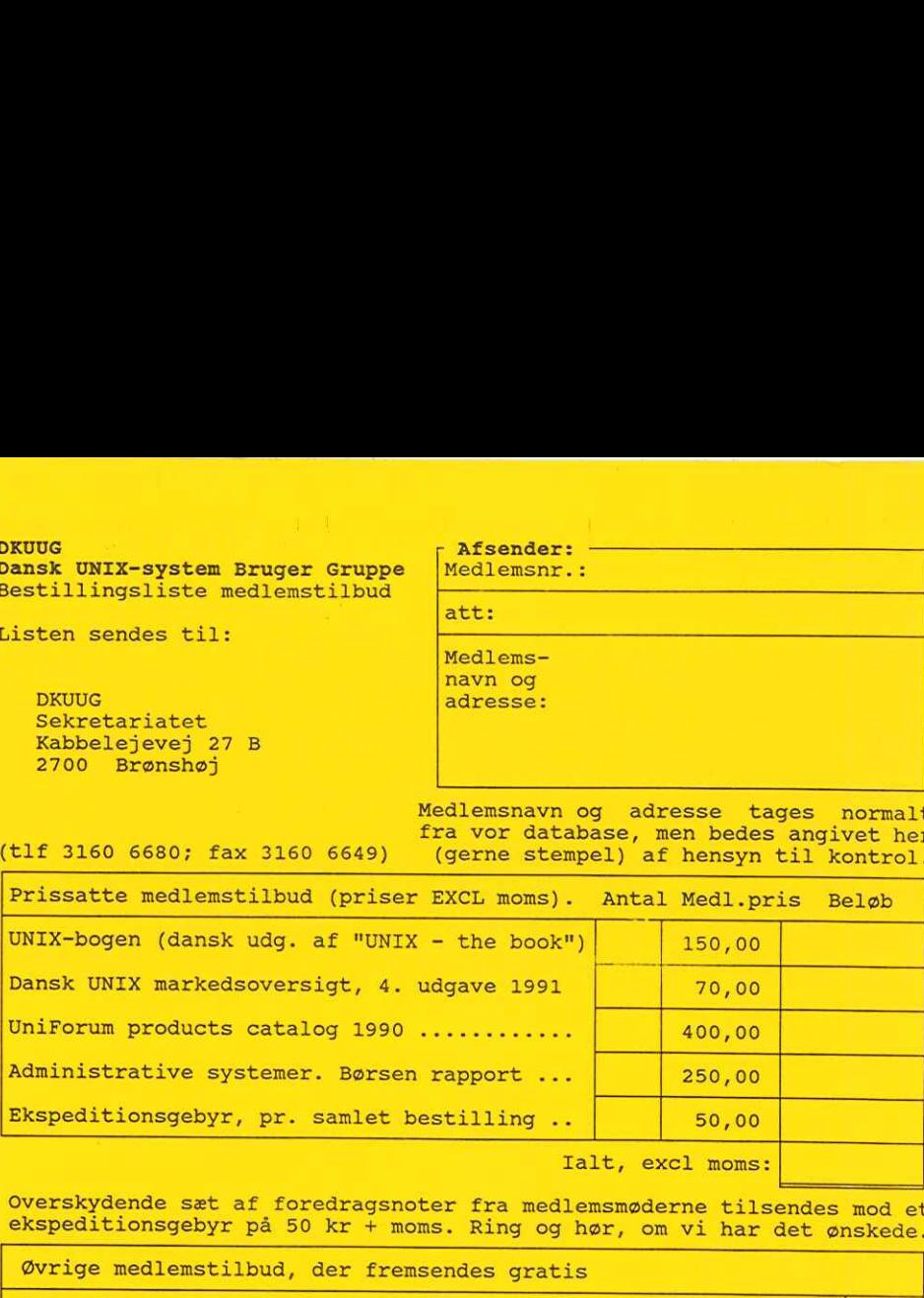

Overskydende sæt af foredragsnoter fra medlemsmøderne tilsendes mod et ekspeditionsgebyr på 50 kr + moms. Ring og hør, om vi har det ønskede.

Øvrige medlemstilbud, der fremsendes gratis

Sat af foredragsnoter fra medlem<br>Beyr på 50 kr + moms. Ring og hømstilbud, der fremsendes gratis<br>maket/rekvisition til:<br>bonnement på DKUUG udsendelser<br>hetter gratis, højst 2 stk pr.<br>benjat 9 stk pr. stormedlem)...<br>print på Tilmeldingsblanket/rekvisition til: - Ekstra abonnement på DKUUG udsendelser<br>(abonnementet er gratis, højst 2 stk pr. organisationsmedlem, højst 9 stk pr. stormedlem)<br>- Ekstra abonnement på EUUG Newsletter og DKUUG udsendelser<br>(350,- kr/år, kun org.- og stormedlemmer samt studerende) - Affilieret medlemsskab af UniForum (200 kr/år) (incl CommUNIXations 4 gange pr år). - Fuldt medlemsskab af UniForum (ca. ??,-/??,- USD/år for associeret/generelt medlemsskab)<br>- Abonnement på PC World og/eller Computerworld (50 % af normal abonnementspris) ...................... DKUUG's nye brochure (til PR-formål) .............. DKUUG Nyt specialnummer MicroData 91 (også til PR-formål) ... DKUUG's medlemsliste .... Medlemsinformation (vedtægt, formandsberetn., regnskab, budget) Netinformation (m. tilmeldingsblanket for login/post/nyheder) Magnetbåndsinformation (m. bestill.blanket for gratissoftware) Antal<br><u>Antal</u>  $\overline{\phantom{a}}$  $\frac{1}{\sqrt{2}}$  $\overline{\mathbb{L}}$  $\frac{1}{\sqrt{2}}$  $\frac{1}{\sqrt{2}}$ F E E  $\frac{\mathsf{L}}{\mathsf{L}}$ UNIX-bogen (dansk udg. af "UNIX - "<br>Dansk UNIX markedsoversigt, 4. udg.<br>UniForum products catalog 1990 ...<br>Administrative systemer. Børsen raj<br>Ekspeditionsgebyr, pr. samlet best<br>Coverskydende sæt af foredragsnoter<br>ekspedit Tilmeldingsblanket/zekvisition til:<br>
- Ekstra donnement på DKUUG udsendelser<br>
(abonnementet er gratis, højst 2 stk pr. organisation<br>
- Ekstra donnement på EUG kvaliter og DKUUG udsendelser<br>
- EKstra donnement på EUG kvalit

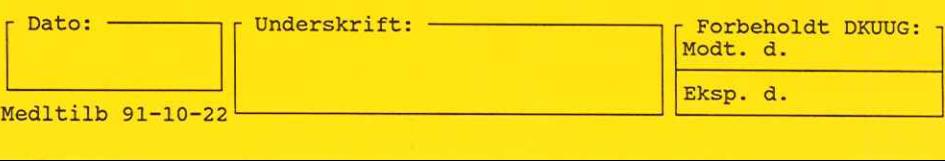

### 225558. BØ 1100018 02

RATIONEL ALMEN PLANLEGNING SELSK FOR ATT STIG GOHS SANKT JØRGENS ALLE &-1 TH 1615 KØBENHAUN U SELS<br>
PATIC<br>
SELS<br>
SANKT<br>
1615

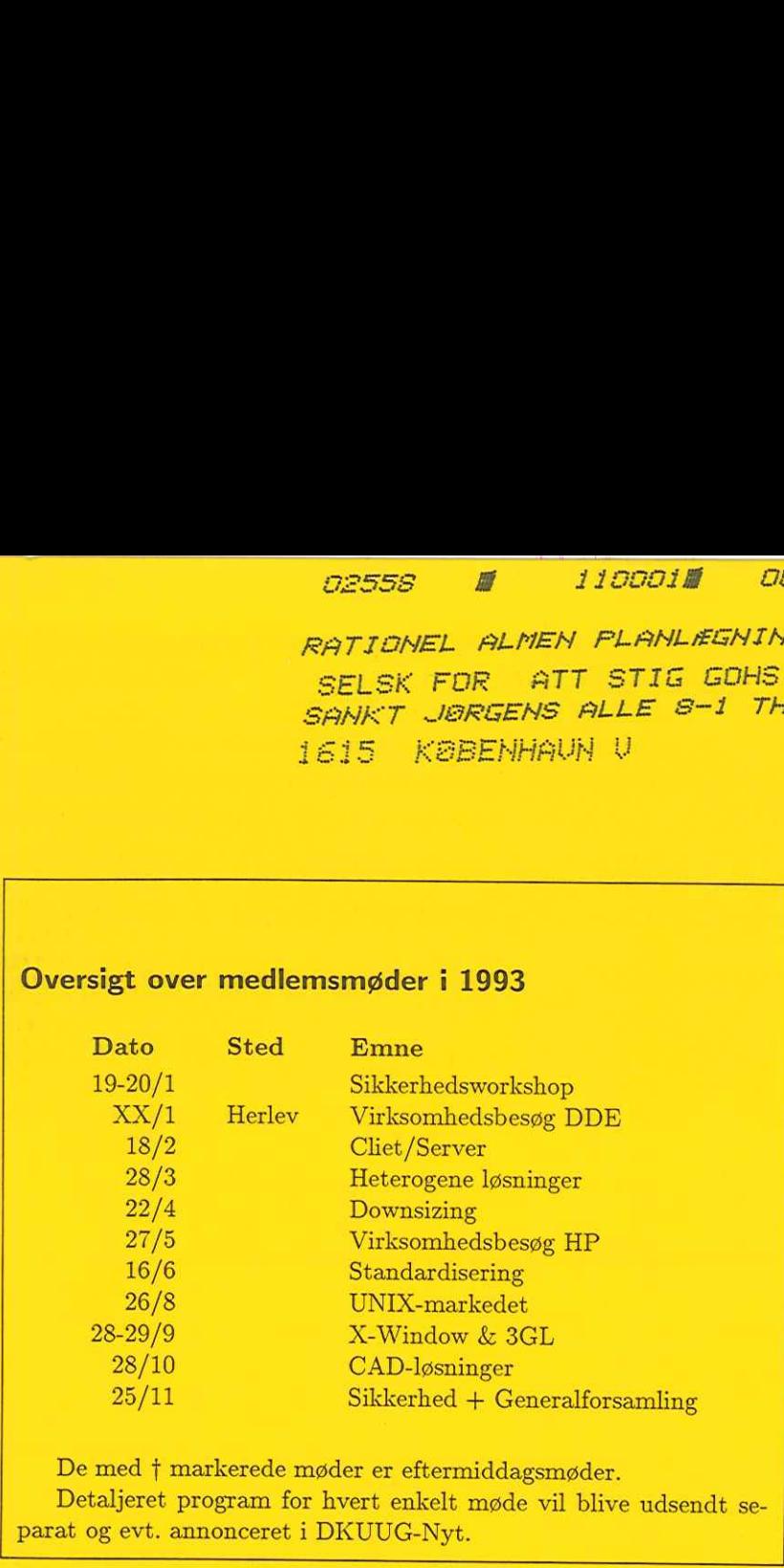

De med f markerede møder er eftermiddagsmøder.

Detaljeret program for hvert enkelt møde vil blive udsendt se parat og evt. annonceret i DKUUG-Nyt.